# **Position.InsertImage(System.IO.Stream)**

# **Description**

Inserts and returns an [InlineImage](https://wiki.softartisans.com/display/WW11/InlineImage) at the point represented by this Position. The image that is inserted is specified by a [Stream](http://msdn.microsoft.com/en-us/library/param0(VS.80).aspx) object.

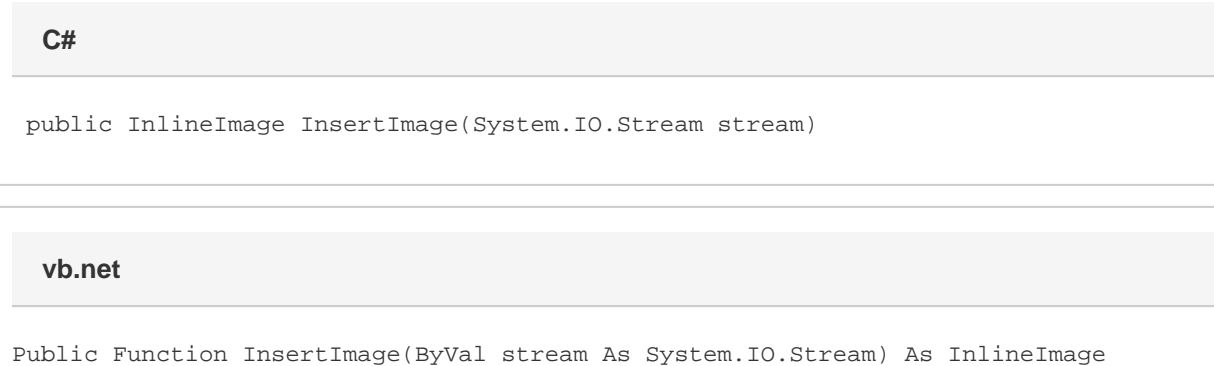

### **Parameters**

#### **stream**

A Stream object that the image can be read from.

### **Returns**

An InlineImage object representing the inserted image.

## **Exceptions**

#### **System.Exception**

If the stream does not contain a supported image format see InlineImage.ImageFormat for a list of supported formats.